Photoshop CC 2019 Version 20 Install Crack Full Product Key PC/Windows

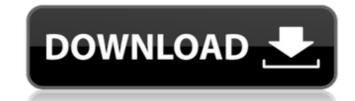

#### Photoshop CC 2019 Version 20 Crack+ Activation Code With Keygen Download

Have at it.

## Photoshop CC 2019 Version 20

Photoshop is a famous image editing software tool that can be used for a variety of purposes. This tool is designed for those who love editing images or want to create amazing images of their work. It is the most popular software for editing photos, photos, art, and graphics. It is packed with many awesome features. It has so many features that it may be difficult to choose which one is the best and what part can be installed in your computer. But I have made it easy for you and have come up with the list of the best and most useful Adobe Photoshop features and tools: Best Photoshop Features – Graphic Designers 1. Cropping Whether you use it for website design, graphic design or any other graphic design, you need to crop, resize, adjust or edit images in this software. To crop an image is to cut it so that you can create a new layout. To resize is to change the size of the image. You can increase or decrease the width or height of the image. You can adjust the color of the image by selecting one of the presets. Once you have cropped, resized and adjusted the image, you can return to the original image. To crop in Photoshop is to cut an image into different frames, meaning you can create multiple images. It can be for the web or a video. You can use this tool to design websites by making the images in specific frames. You can add a border to the images or cut them apart by using the Crop tool. 2. Red-eye Red-eye happens when your eye is in the picture and the flash is used. Your eyeball gets a bluish, irritated color and this creates a red effect in the image. This software can correct the red-eye effect on the images. It can reduce the effect of red-eye. 3. Photo Manipulation This software can use filters to adjust the color, brightness, darkens or lightens the image. It can also change the lighting effect and add or remove shadows, reflections 388ed7b0c7

### Photoshop CC 2019 Version 20 Crack+ Free

Q: Entering the value in a input and update a different input value I'm searching for a way to update a value in a different input with a "Yes/No" text. I would like to use the submit input to update the other 2 inputs depending on the first answer. I have the following, however, the value updating seems to be working but not when I have multiple inputs. Jquery: \$("#edit1"); var inputB = \$("#edit2"); var inputC = \$("#edit3"); var hidden = inputA.val(); if (hidden == '1') { inputB.val('I am a text value'); inputC.val('I am also a text value'); return false; } else { inputB.val('Text Value'); inputC.val('I am also a text value'); } if (\$("#edit3").val("); } }); HTML: A:

### What's New in the?

The present invention relates to a structure for attaching a touch screen to a display for providing an enlarged display. The global positioning system (GPS) is a space-based global navigation satellite system used to provide location and navigation information throughout the world. The basic GPS configuration includes a constellation of 24 satellites in orbit around the Earth. Each satellite continuously transmits microwave radio-frequency signals which are used to determine the location of the GPS receiver. The global positioning system is now becoming more and more sophisticated and has now become a standard navigation system for automobile navigation. Modern GPS technology may enable a GPS receiver to determine and determine a vehicle's position, speed, and direction as accurately as possible. For automotive navigation purposes, GPS receivers have to be placed in the car's center console to avoid interference with the driver. This requires the GPS receiver to have its own display as well as a means of controlling the display. One such means of controlling the display includes a touch sensitive screen. The display of the GPS receiver may be enlarged in order to utilize the touch sensitive screen that is larger than the display. The touch screen may be large enough to accommodate a map of the entire United States, and the user may use able to select individual locations to be displayed on the map. The user may use a stylus to draw on the touch screen. The display on the map. The user may use a stylus of the GPS receiver in the commodate a map provide a convenient method of entering various functions, and other information. One problem with locating the GPS receiver in the center console is the stylus may be used to determine the vehicle's location. The touch screen may provide a convenient method of entering various functions, waypoints, and other information. One problem with locating the GPS receiver has to be placed in a location where it is safe to the driver to manipulate the controls. The Plan of Messia

# **System Requirements For Photoshop CC 2019 Version 20:**

Apple PC and Macintosh computers running at 3.0 GHz or faster, including the Intel Core i3, i5, and i7 series of processors. Intel, AMD, and VIA chipsets only. OS X 10.8.5 or later. Minimum of 1 GB of RAM. 16GB of available hard drive space. A Microsoft Windows OS license, valid for use with the evaluation version of Phoronix Premium. Web browser: Google Chrome, Mozilla Firefox, Safari, or Microsoft

https://csermooc78next.blog/2022/07/05/adobe-photoshop-cc-2019-crack-with-serial-number-free-download-mac-win-latest-2022/

http://dichvuhoicuoi.com/photoshop-2022-version-23-1-keygen-crack-setup-download-latest-2022/

http://pricelun.yolasite.com/resources/Photoshop-2021-Version-2200-Crack-File-Only---License-Keygen-Latest.pdf
https://www.mozideals.com/advert/adobe-photoshop-cc-2015-version-16-crack-file-only-free-latest/
http://gimnoacon.yolasite.com/resources/Photoshop-2022-Version-232-Download-2022Latest.pdf

http://bookmanufacturers.org/photoshop-2022-version-23-4-1-install-crack-keygen-full-version-updated https://ubipharma.pt/2022/07/05/photoshop-2021-version-22-4-2-full-license-free-download-mac-win/

https://kramart.com/photoshop-2021-version-22-4-3-product-key-xforce-keygen-serial-key-download-pc-windows/ https://www.travelrr.com/adobe-photoshop-2022-version-23-4-1-product-key-and-xforce-keygen-for-pc/

http://sinteg.cat/?p=4377

http://www.oscarspub.ca/photoshop-2021-version-22-5-1-full-license-keygen/https://www.techclipse.com/photoshop-2022-version-23-2-key-generator-win-mac/ https://streetbazaaronline.com/2022/07/05/photoshop-express-crack-keygen-product-key/

https://liquidonetransfer.com.mx/?p=37867 http://www.drbonesonline.com/?p=6146

https://www.bergercare.de/uploads/\_bergercare/2022/07/matiell.pdf https://bistrot-francais.com/adobe-photoshop-cs6-free-download-mac-win-latest/

https://luxvideo.tv/2022/07/05/adobe-photoshop-2021-version-22-3-1-registration-code/ http://adomemorial.com/2022/07/05/adobe-photoshop-cc-2019-mem-patch-with-full-keygen-mac-win/

http://pepsistars.com/adobe-photoshop-2021-keygen-generator-pc-windows-2/

https://trello.com/c/DbG1AMw3/60-adobe-photoshop-2021-version-2211-serial-number-and-product-key-crack-for-windows-updated http://valentinesdaygiftguide.net/?p=37231

http://www.ndvadvisers.com/adobe-photoshop-cc-install-crack-product-key-full-free-pc-windows-latest-2022/ https://ractwhitviwersi.wixsite.com/guesediskast/post/photoshop-2022-version-23-crack-activation-code-license-key-updated-2022

https://alternantreprise.com/wp-content/uploads/2022/07/ordlon.pdf

https://securetranscriptsolutions.com/wp-content/uploads/2022/07/walkal.pdf

http://buyzionpark.com/?p=31438

https://loskutbox.ru/wp-content/uploads/2022/07/hazaeid.pdf

http://colombiasubsidio.xyz/?p=12303

https://vincyaviation.com/photoshop-2021-serial-key-x64-updated-2022/